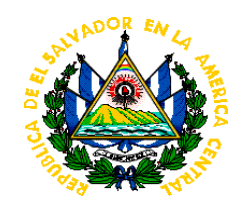

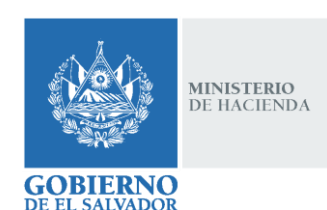

# **Plan Operativo**  Plan Operativo | 2019

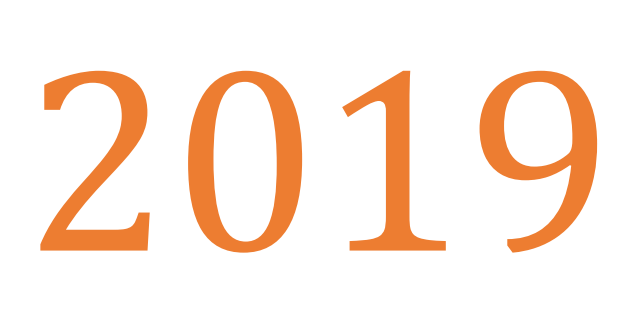

## **Ministerio de Hacienda**

### **Contenido**

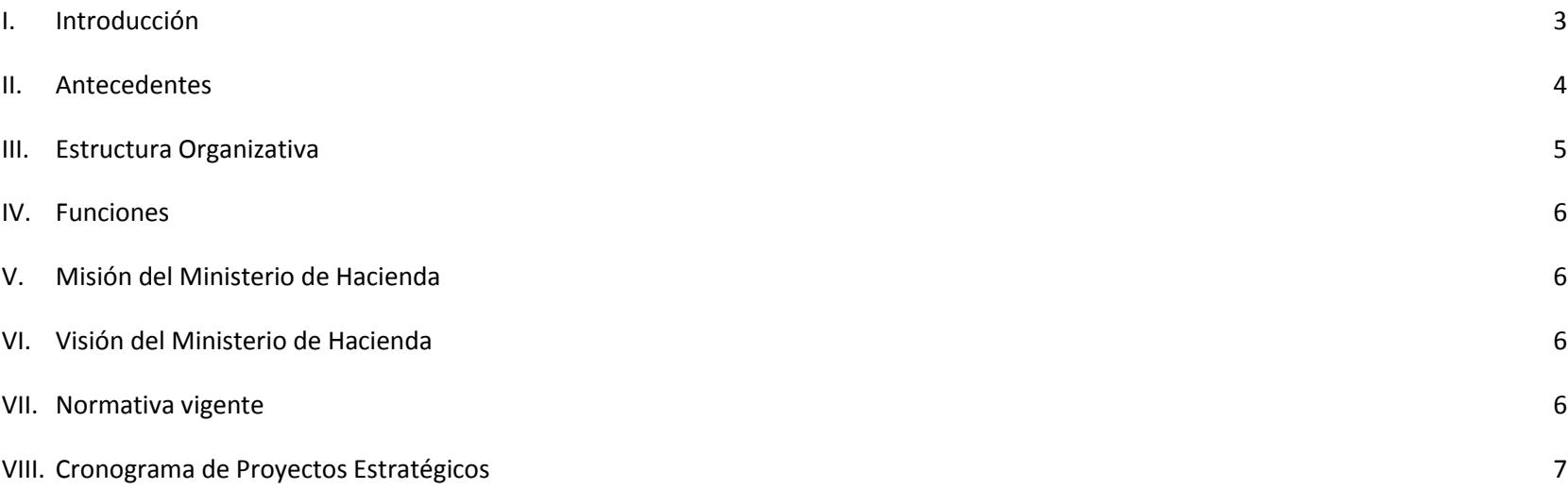

#### <span id="page-2-0"></span>**I. Introducción**

El Plan Operativo Anual Institucional del Ministerio de Hacienda es un esfuerzo consolidado de las 17 Dependencias que lo conforman, entre Direcciones Generales, tales como de Aduanas, Inversión y Crédito Público, Presupuesto, Tesorería, Contabilidad Gubernamental, Impuestos Internos y Administración. La Secretaría de Estado se complementa con la Unidad de Asesoría Técnica y Legal, Auditoría Interna, Comunicaciones, Unidad de Transparencia y Anticorrupción, Dirección de Política Económica y Fiscal, Dirección Nacional de Administración Financiera e Innovación, la Dirección Financiera y la Unidad Normativa de Adquisiciones y Contrataciones de la Administración Pública. Asimismo, del Ministerio de Hacienda depende administrativamente el Tribunal de Apelaciones de los Impuestos Internos y de Aduanas.

Para facilitar y garantizar el cumplimiento de los objetivos y actividades que se han planteado en los Planes Operativos Anuales de cada una de las Dependencias, el presente documento está en congruencia con el Plan Estratégico Institucional (PEI) 2015-2019, los Lineamientos Generales para la elaboración del Plan Operativo Anual 2019, las Normas Técnicas de Control Interno Específicas, el Manual de Políticas de Control Interno, el Sistema de Gestión de la Seguridad de la Información y Sistema de Gestión de Calidad del Ministerio de Hacienda.

El Plan Operativo Anual Institucional es una consolidación de todos los Planes Operativos Anuales de las diferentes Dependencias antes mencionadas, en los cronogramas se presentan todas las actividades que las Dependencias realizarán para ejecutar los proyectos estratégicos plasmados en el PEI 2015-2019 y que poseen actividades programadas para 2019. Asimismo, contiene los siguientes apartados: Antecedentes, Estructura Organizativa, Visión, Misión, Objetivos Generales, Políticas Generales, Funciones Básicas, y el Cronograma de ejecución de metas representativas por Dependencia.

#### <span id="page-3-0"></span>**II. Antecedentes**

El Ministerio de Hacienda inició sus funciones como ente rector de las finanzas públicas, por mandato constitucional en febrero de 1829, siendo una de las carteras más antiguas del Gabinete del Gobierno de El Salvador.

Posteriormente, el Ministerio fue integrado con el Ministerio de Economía, pero a partir del 1 de marzo de 1950, de conformidad con el Decreto Legislativo N° 517, funciona en forma independiente como Ramo de la Administración Pública.

El marco legal básico vigente que rige la actuación del Ministerio de Hacienda y sus diferentes dependencias, lo conforman:

- La Constitución de la República en su artículo 226, que establece: "El Órgano Ejecutivo, en el Ramo correspondiente, tendrá la dirección de las finanzas públicas y estará especialmente obligado a conservar el equilibrio del Presupuesto, hasta donde sea compatible con el cumplimiento de los fines del Estado".
- La Ley Orgánica de Administración Financiera del Estado, aprobada mediante el Decreto Legislativo N° 516 de fecha 23 de noviembre de 1995, en su artículo 3: "Compete al Órgano Ejecutivo en el Ramo de Hacienda, la dirección y coordinación de las finanzas públicas".
- El Reglamento Interno del Órgano Ejecutivo, aprobado mediante Decreto Ejecutivo N° 24 de fecha 18 de abril de 1989, reformado mediante Decreto Ejecutivo N° 57 de fecha 28 de septiembre de 2009, que en sus artículos 36 y 36-A puntualiza las competencias y atribuciones del Ministerio.

#### <span id="page-4-0"></span>**III. Estructura Organizativa**

#### **MINISTERIO DE HACIENDA ESTRUCTURA ORGANIZATIVA** MINISTRO DE HACIENDA **VICEMINISTRO DE INGRESOS VICEMINISTRO DE HACIENDA** UNIDAD DE AUDITORÍA INTERNA **UNIDAD DE TRANSPARENCIA Y ANTICORRUPCIÓN** TRIBUNAL DE APELACIONES DE LOS DIRECCIÓN DE COMUNICACIONES **IMPUESTOS INTERNOS Y DE ADUANAS** A. A. DIRECCIÓN DE POLÍTICA ECONÓMICA Y UNIDAD DE ASESORÍA TÉCNICA Y LEGAL **FISCAL UNIDAD NORMATIVA DE** DIRECCIÓN NACIONAL DE ADQUISICIONES Y CONTRATACIONES DE ADMINISTRACIÓN FINANCIERA E LA ADMINISTRACIÓN PÚBLICA **INNOVACIÓN** UNIDAD DE ACCESO A LA INFORMACIÓN DIRECCIÓN FINANCIERA PÚBLICA **DIRECCIÓN DIRECCIÓN DIRECCIÓN DIRECCIÓN DIRECCIÓN GENERAL DIRECCIÓN GENERAL DIRECCIÓN GENERAL GENERAL DE GENERAL DE** DE INVERSIÓN Y **GENERAL DE GENERAL DEL** DE CONTABILIDAD DE **IMPUESTOS TESORERÍA PRESUPUESTO GUBERNAMENTAL CRÉDITO PÚBLICO ADMINISTRACIÓN ADUANAS INTERNOS** ---------------------LOTERÍA NACIONAL DE **FONDO SALVADOREÑO INSTITUTO NACIONAL DE BENEFICENCIA PARA ESTUDIOS DE** PENSIONES DE LOS PREINVERSIÓN **EMPLEADOS PÚBLICOS** Unidad de Gestión de la Calidad DGEA **ENERO DE 2019 AUTORIZADO**  $\iota_1$ Oscar Edmundo Anaya Sánchez Viceministro de Hacienda

5

#### <span id="page-5-0"></span>**IV. Funciones**

- **Proponer al Presidente de la República la política financiera del sector público para que sea consistente y compatible con los** objetivos del Gobierno y establecer las medidas que sean necesarias para asegurar el cumplimiento con dicha política.
- Dirección, coordinación y aseguramiento del equilibrio de las finanzas públicas.
- **Proponer al Presidente de la República la política en materia presupuestaria.**
- Proponer al Presidente de la República la Política de Inversión y el Programa de Inversión Pública.
- Proponer al Presidente de la República la Política de Endeudamiento Público Interno y Externo.
- **Promover y dar seguimiento al uso racional y eficiente de los recursos del Estado.**
- Procurar el cumplimiento oportuno de los pagos del servicio de la deuda pública interna y externa.
- Organizar, dirigir y controlar en el ámbito de su competencia la recaudación, custodia y erogación de los fondos públicos.
- Entregar al Presidente de la República, los anteproyectos de Presupuesto General del Estado y Especiales, así como informes trimestrales de evaluación de la ejecución de los mismos, para ser considerados por el Consejo de Ministros.
- Dirigir y coordinar todas las demás acciones necesarias para lograr el manejo y administración eficientes de las finanzas públicas.

#### <span id="page-5-1"></span>**V. Misión del Ministerio de Hacienda**

Dirigir y administrar con responsabilidad y compromiso las Finanzas Públicas a fin de garantizar la sostenibilidad fiscal para impulsar el desarrollo económico y social inclusivo de El Salvador.

#### <span id="page-5-2"></span>**VI. Visión del Ministerio de Hacienda**

 Ser una institución que goce de permanente confiabilidad en la administración de las finanzas públicas y que brinde con excelencia los servicios a sus contribuyentes y usuarios.

#### <span id="page-5-3"></span>**VII. Normativa vigente**

Las normas y políticas con las que el Ministerio de Hacienda trabaja y que son aplicables en el año 2018 son las siguientes:

- **Política Presupuestaria 2019**
- **D** Política de Ahorro del Sector Público
- Normas Técnicas de Control Interno Específicas
- Manual de Políticas de Control Interno
- Ley de Acceso a la Información Pública

Ley de Responsabilidad Fiscal para la Sostenibilidad de las Finanzas Públicas y el Desarrollo Social.

#### <span id="page-6-0"></span>**VIII. Cronograma de Proyectos Estratégicos**

Los proyectos que se presentan a continuación son los proyectos que están plasmados en el Plan Estratégico Institucional 2015- 2019 que poseen actividades a realizarse en el 2019 por cada Dependencia, así como los proyectos transversales que incluyen a varias Dependencias o a la totalidad de ellas.

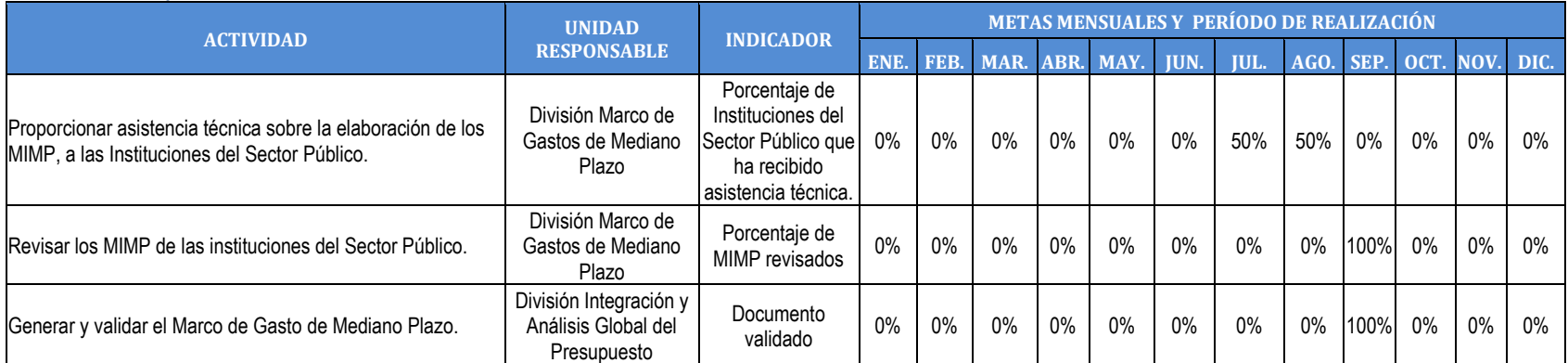

#### P3. Implementación del Marco de Gastos de Mediano Plazo

#### **D** P4. Presupuesto por Programas con enfoque de Resultados

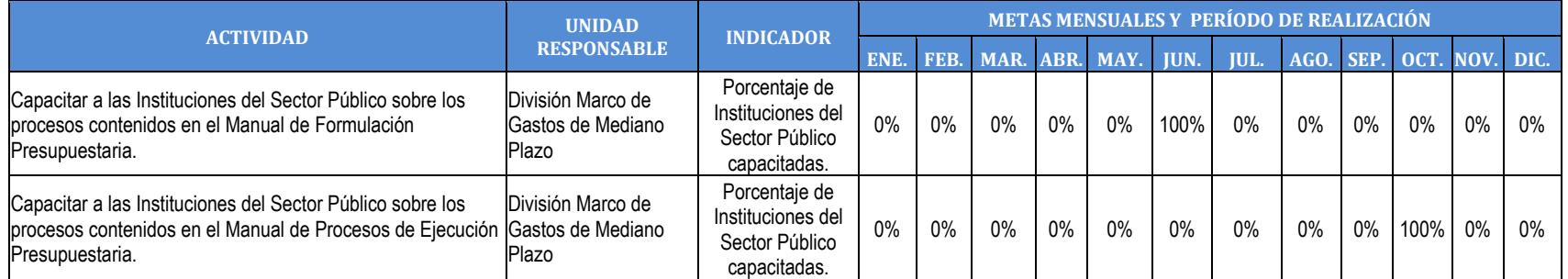

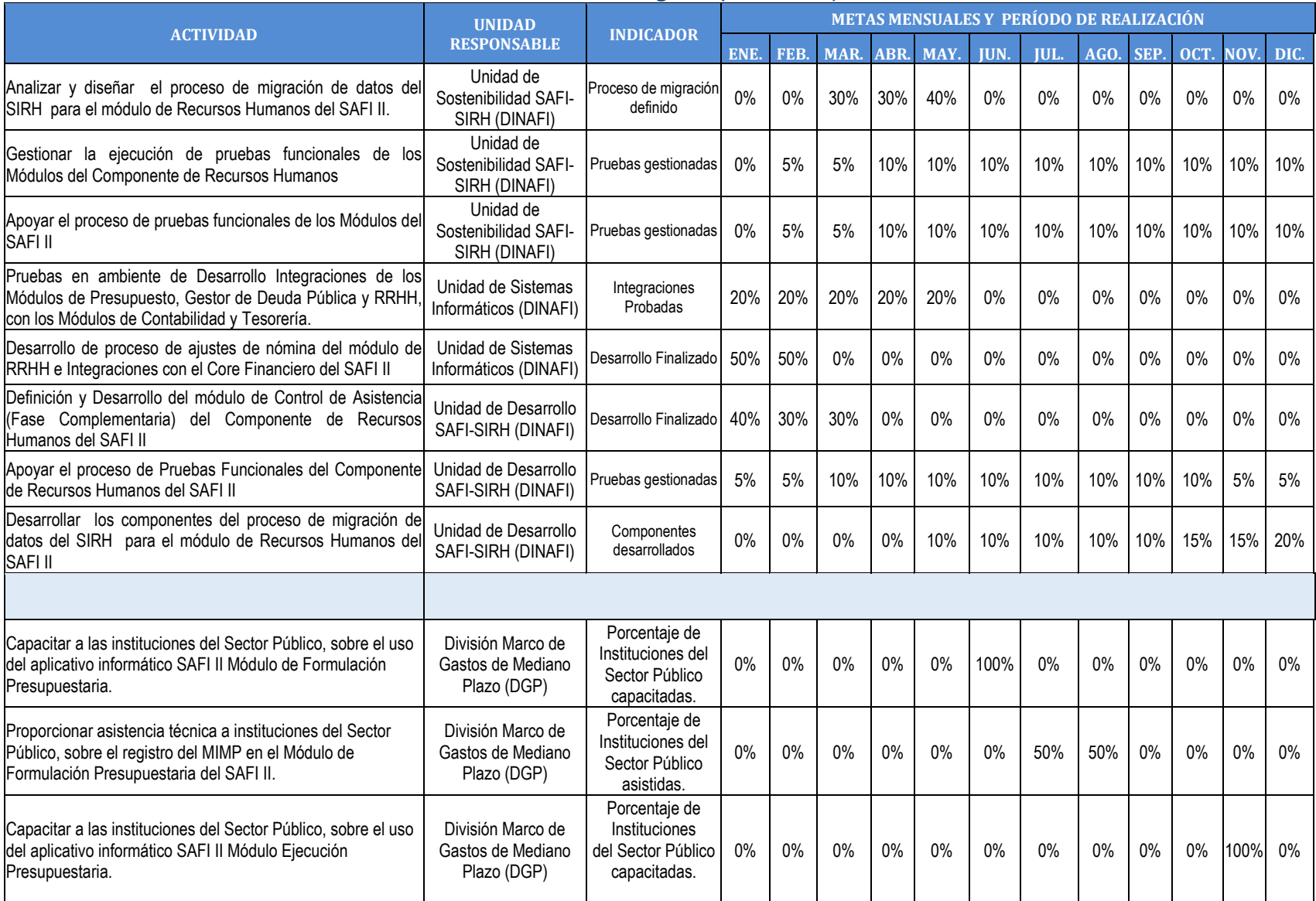

#### P5. Nuevo Sistema de Gestión Administrativo Financiero Integrado (SAFI II-GRP)

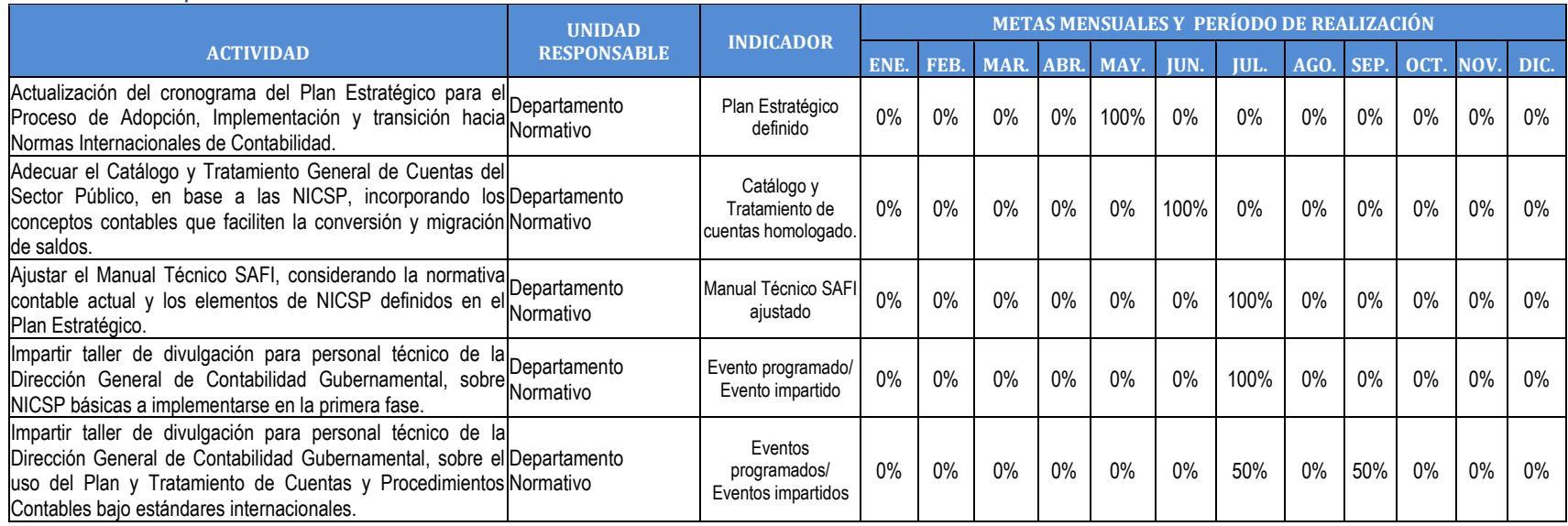

#### P8. Adopción de Normas Internacionales de Contabilidad del Sector Público en la Contabilidad Gubernamental

#### P14. Desarrollo e implementación del Sistema Informático SIDUNEA WORLD

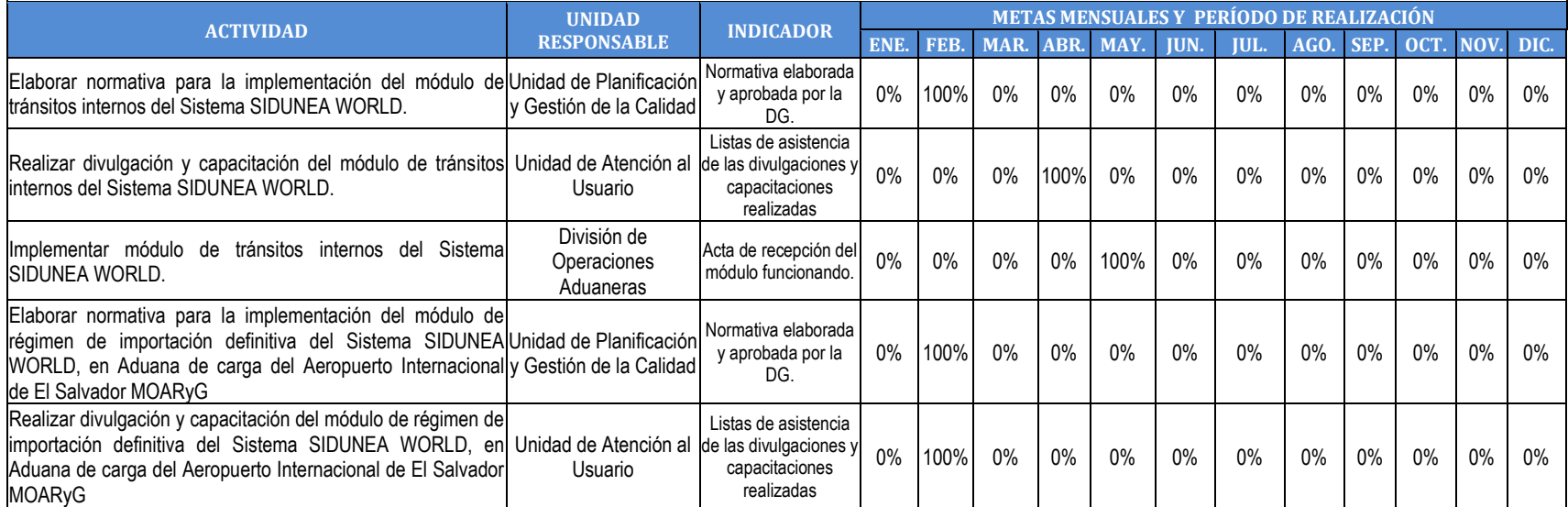

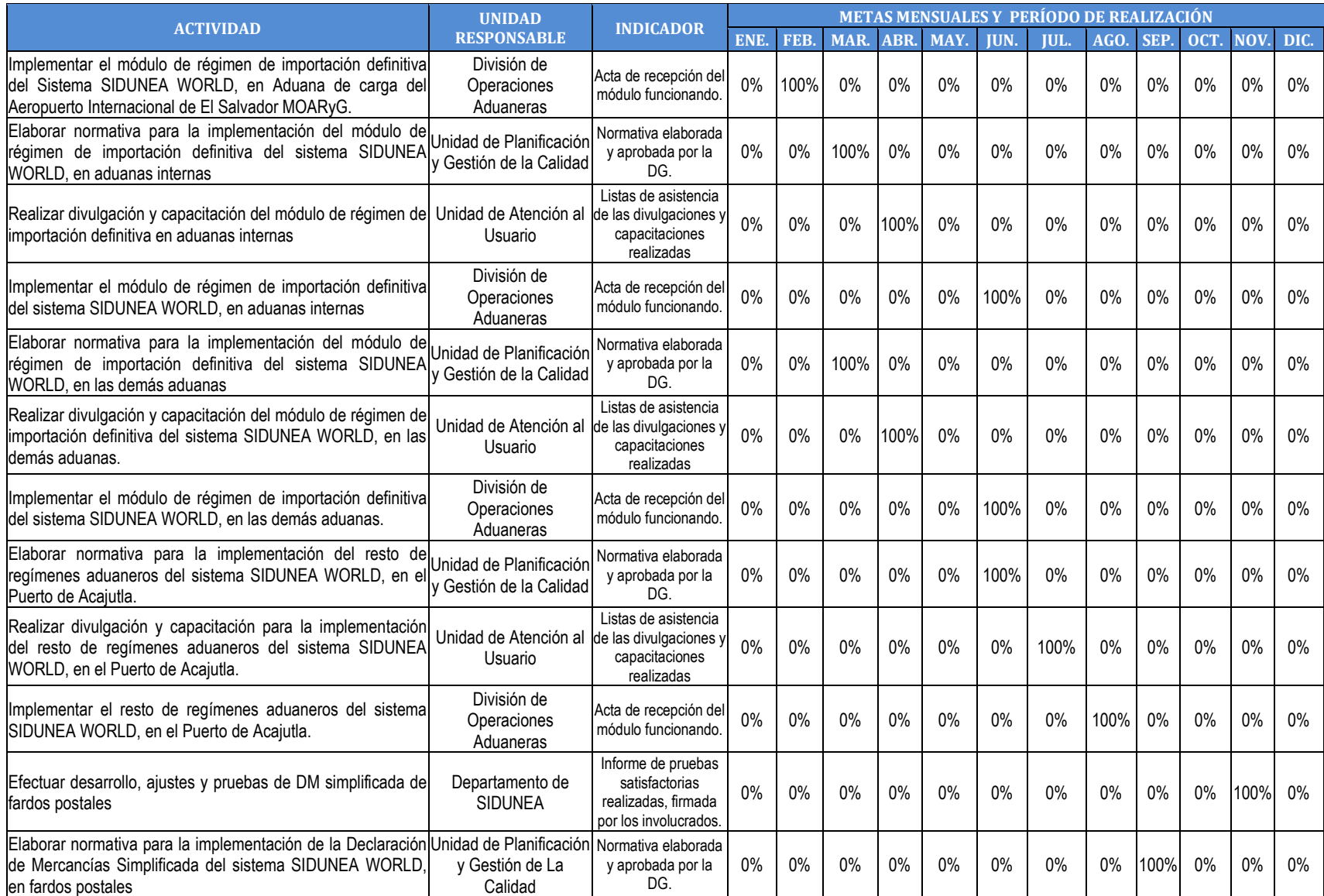

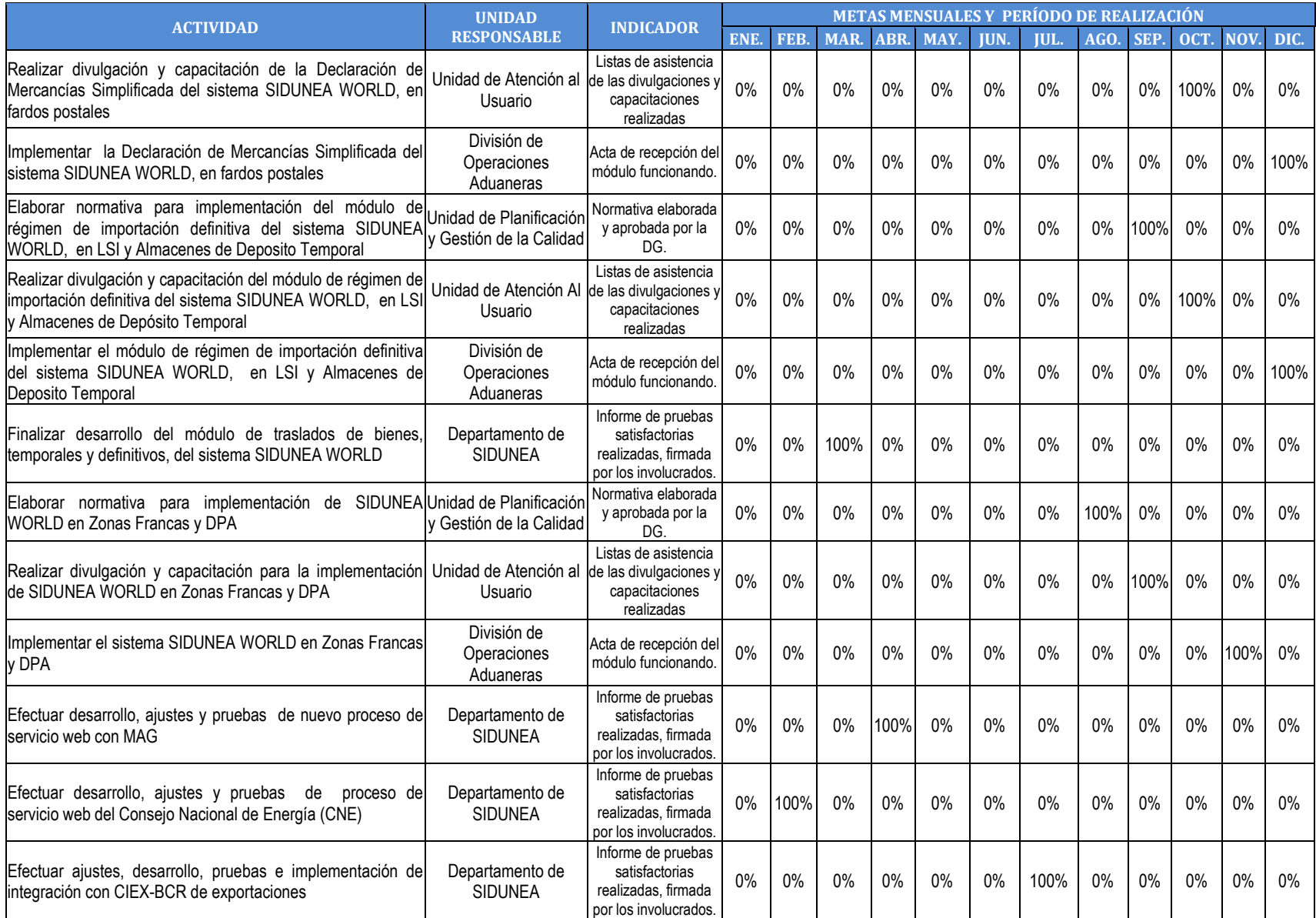

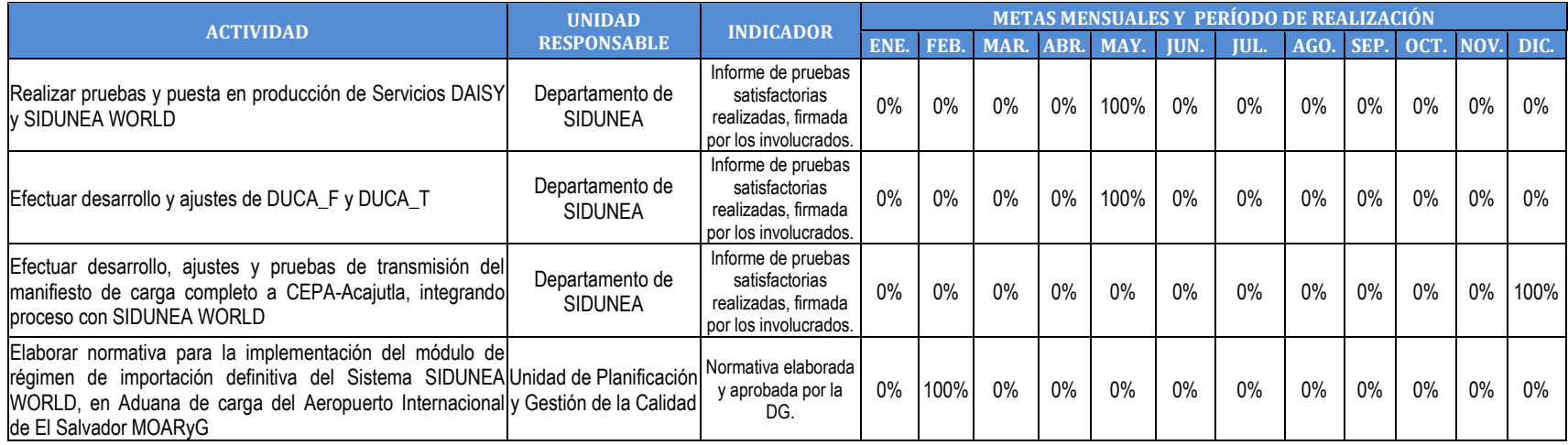

#### P16. Fortalecimiento de la eficiencia operativa de los servicios

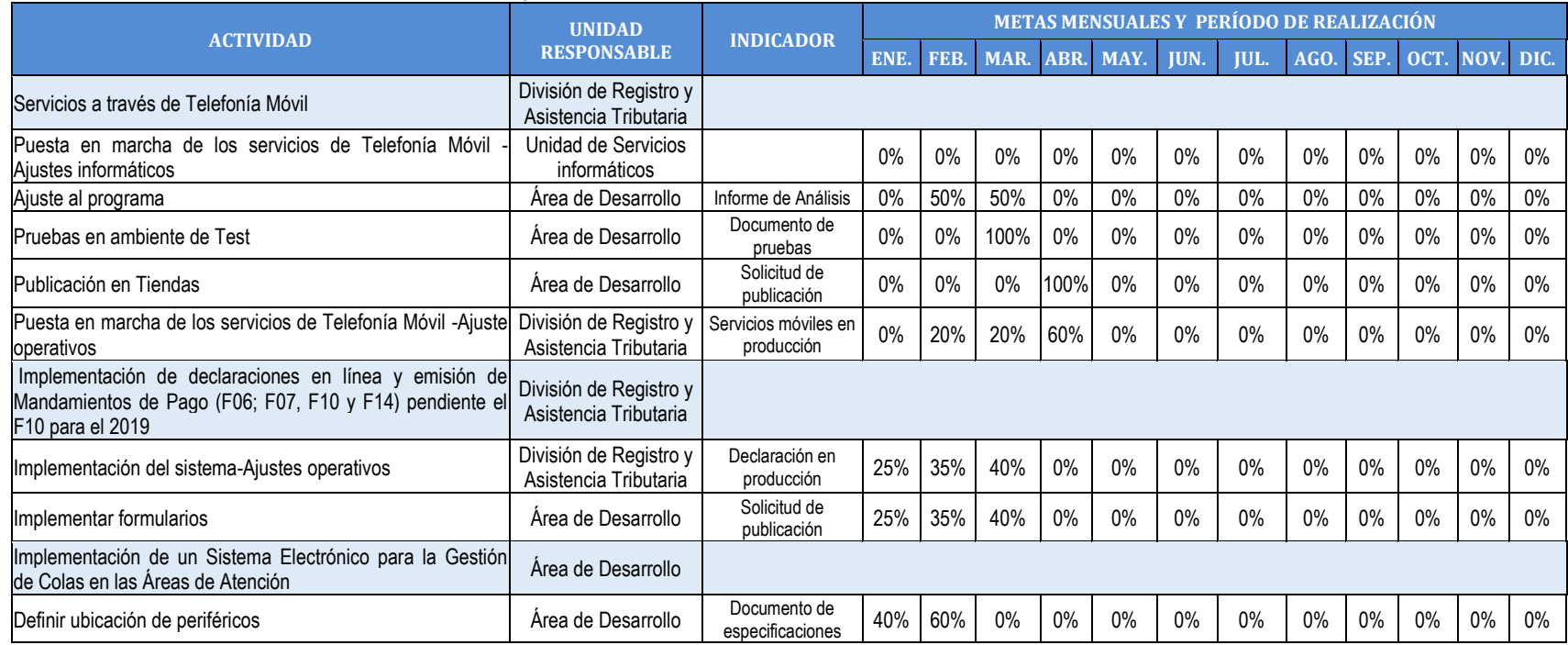

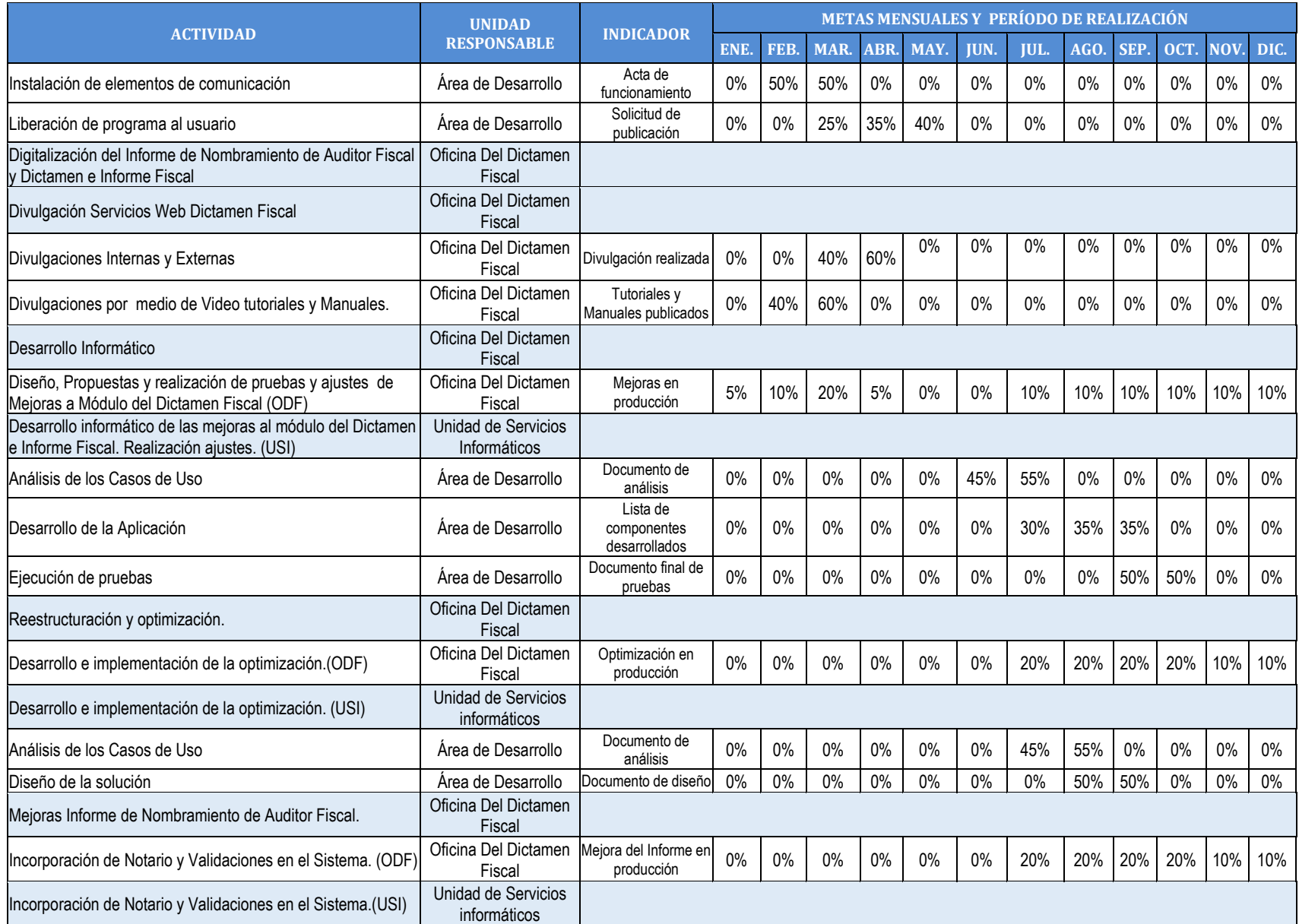

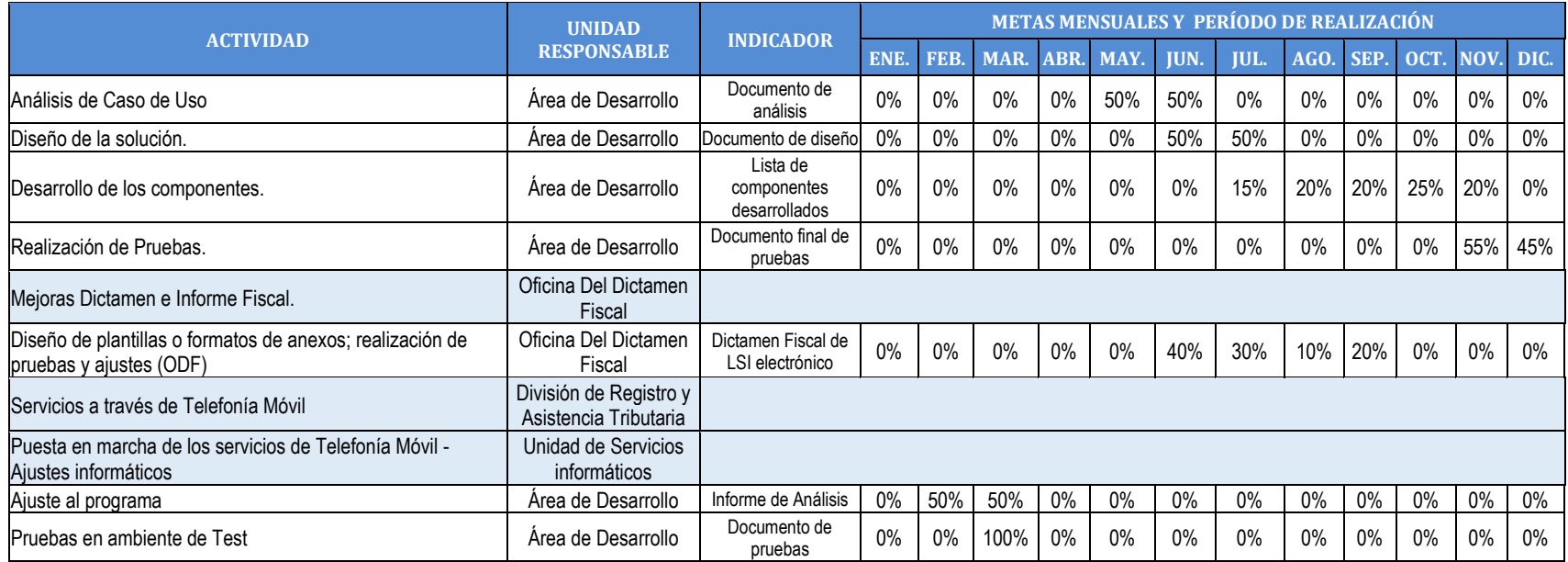

#### P17. Integración del Registro Único de Contribuyentes y de la Cuenta Corriente

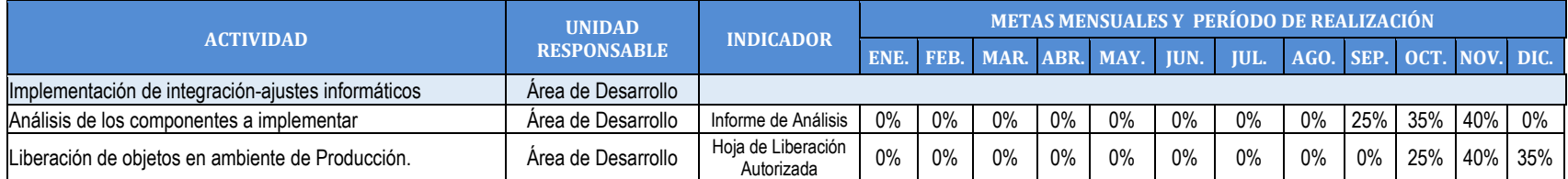

### **D** P19. Fortalecimiento del control y fiscalización

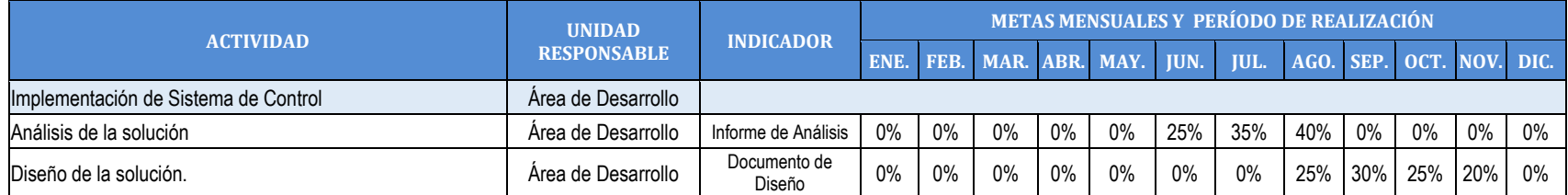

#### P27. Desarrollo de un de Sistema de Subastas On Line, en la Dirección General de Aduanas

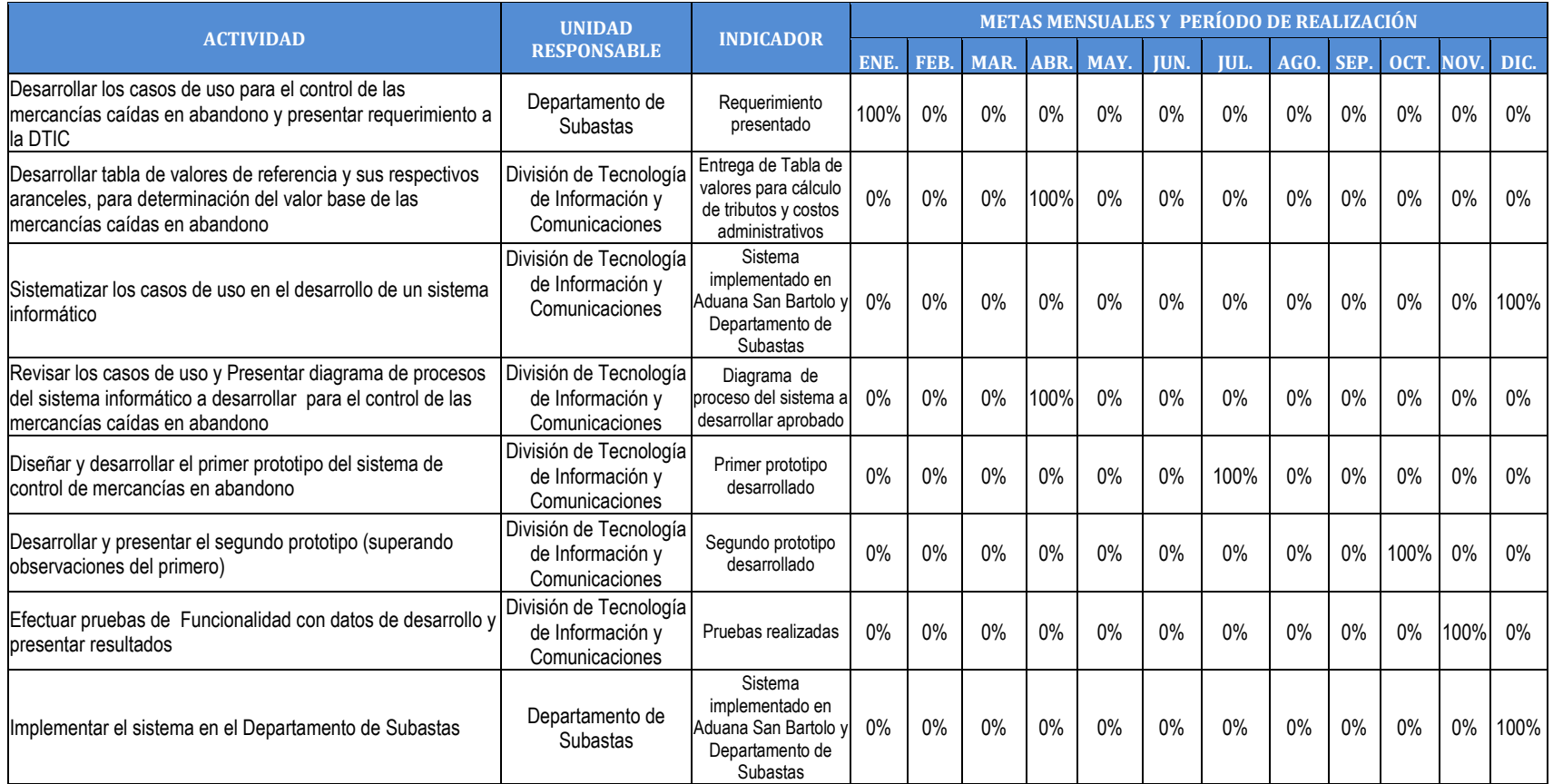

#### P29. Construcción y equipamiento de las nuevas instalaciones del paso fronterizo El Amatillo en el Departamento de la Unión

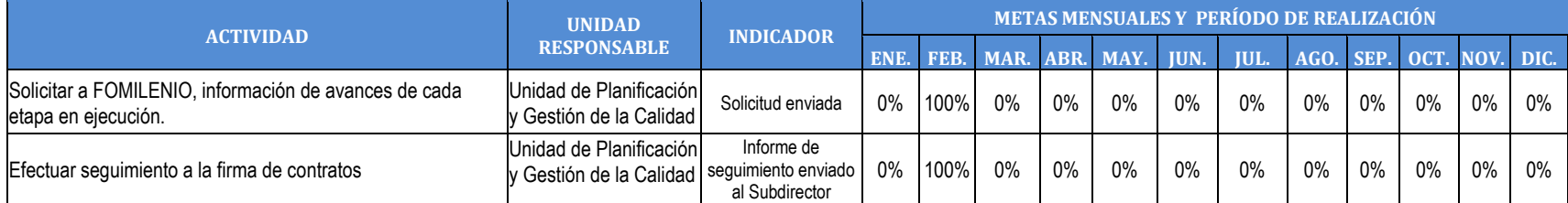

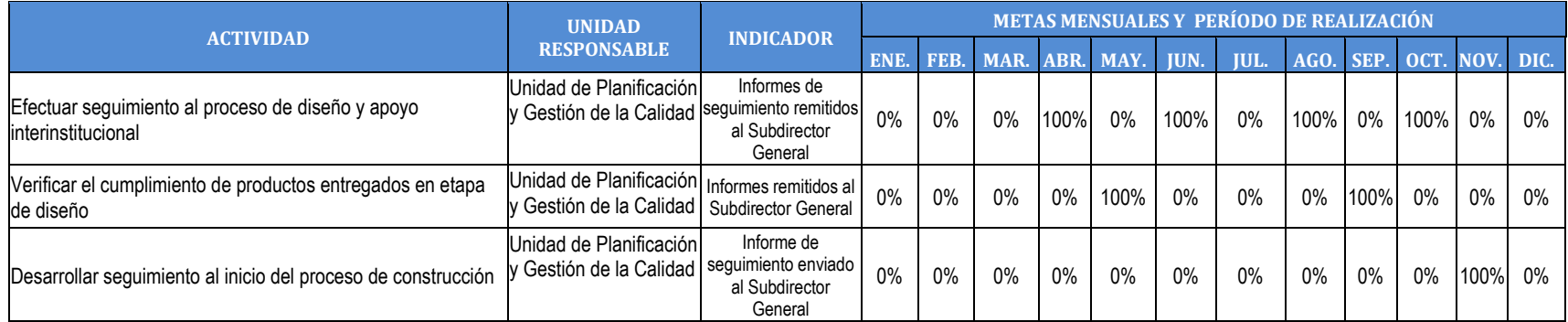

#### P33. Desarrollo e implementación del nuevo sistema electrónico de Compras Públicas COMPRASAL II - (FASE II)

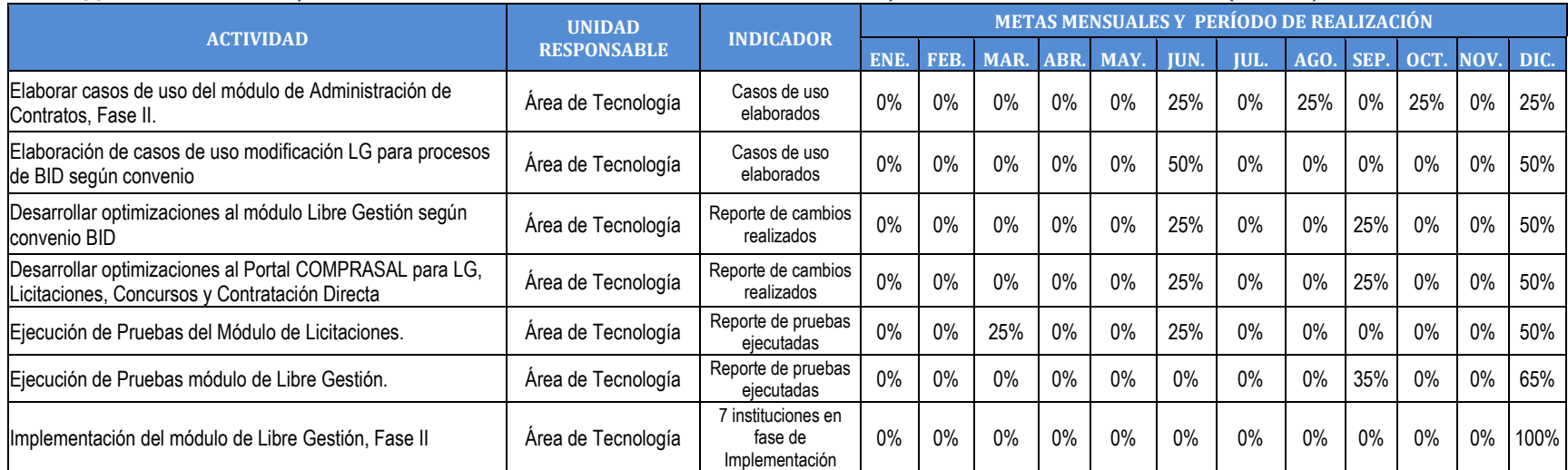

#### P35. Simplificación y/o Automatización de Procesos y Servicios

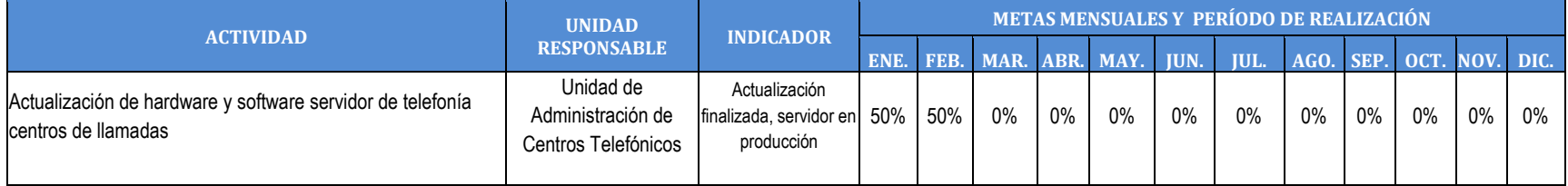

#### P39. Fortalecimiento del Sistema de Inversión Pública

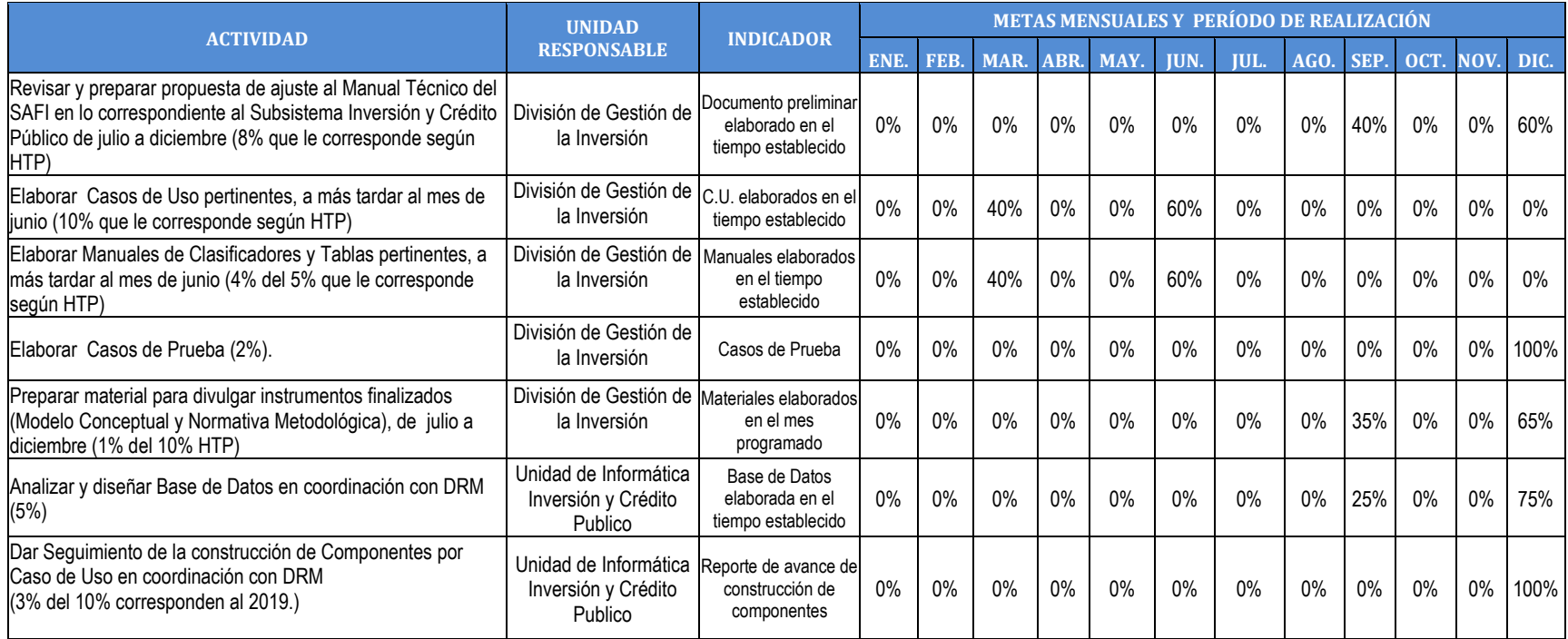

#### P40. Operativización de la Factura y Declaración Única Centroamericana (FYDUCA) en El Salvador en el marco de la Unión Aduanera Honduras-Guatemala-El Salvador

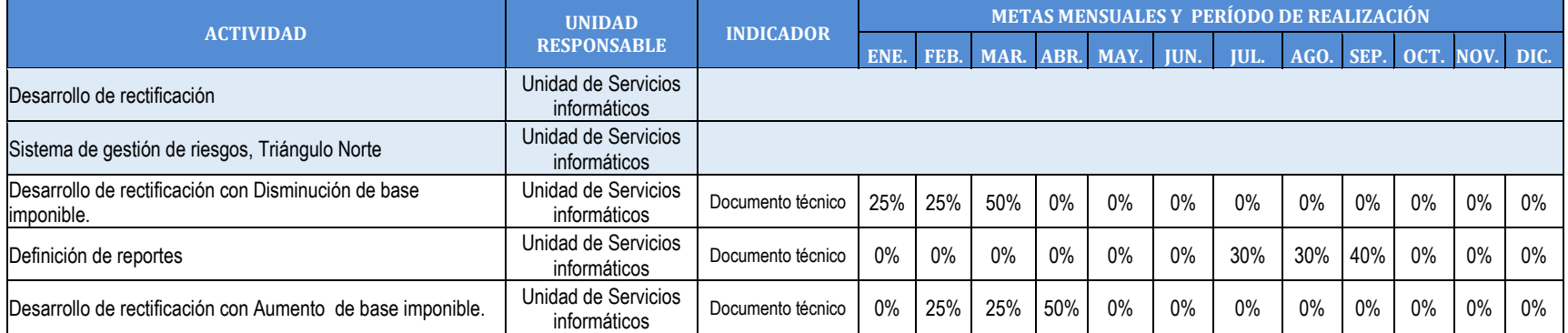

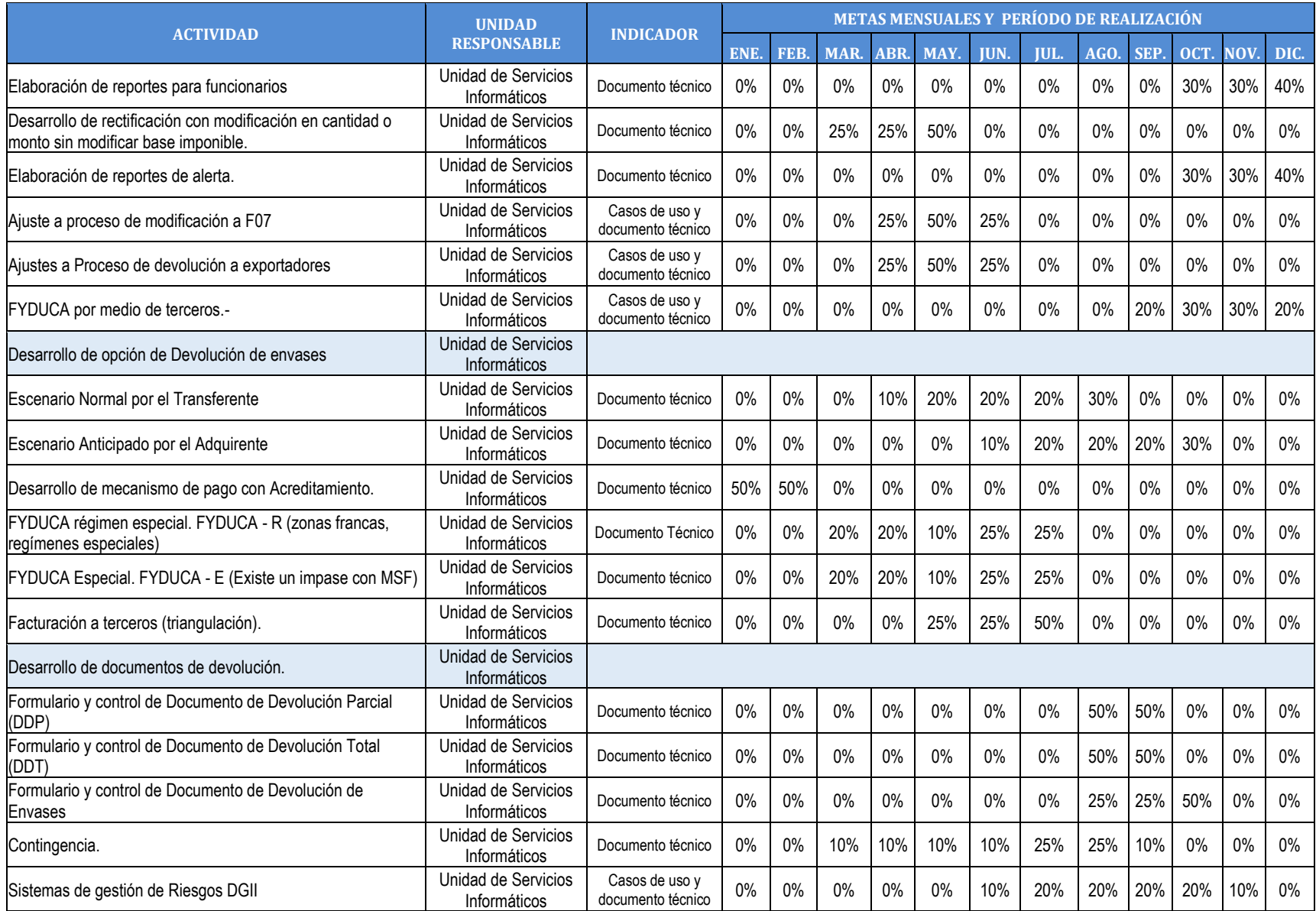

#### **D** P41. Facturación Electrónica

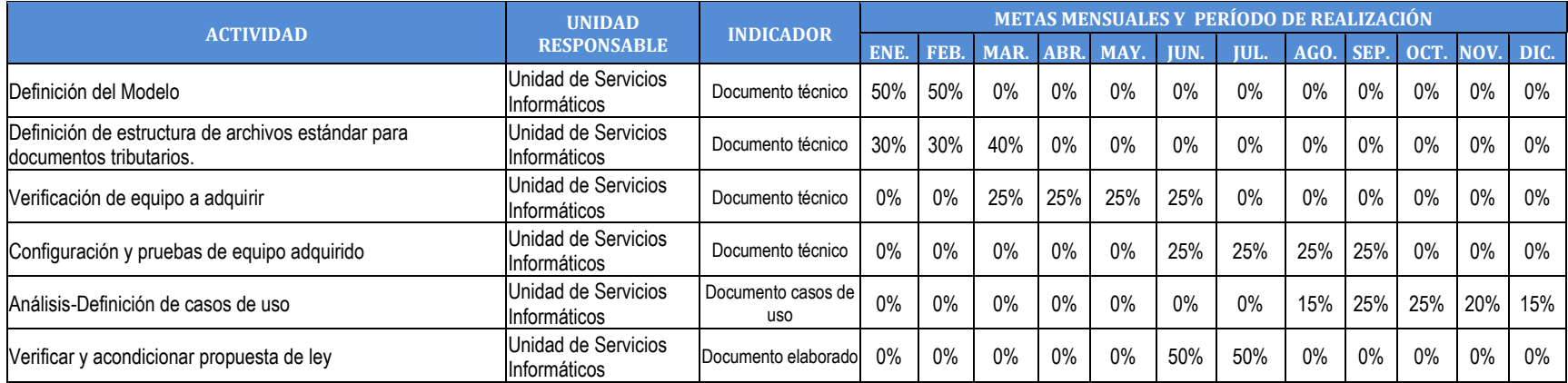

#### **P41.** Fortalecimiento de la Fiscalización

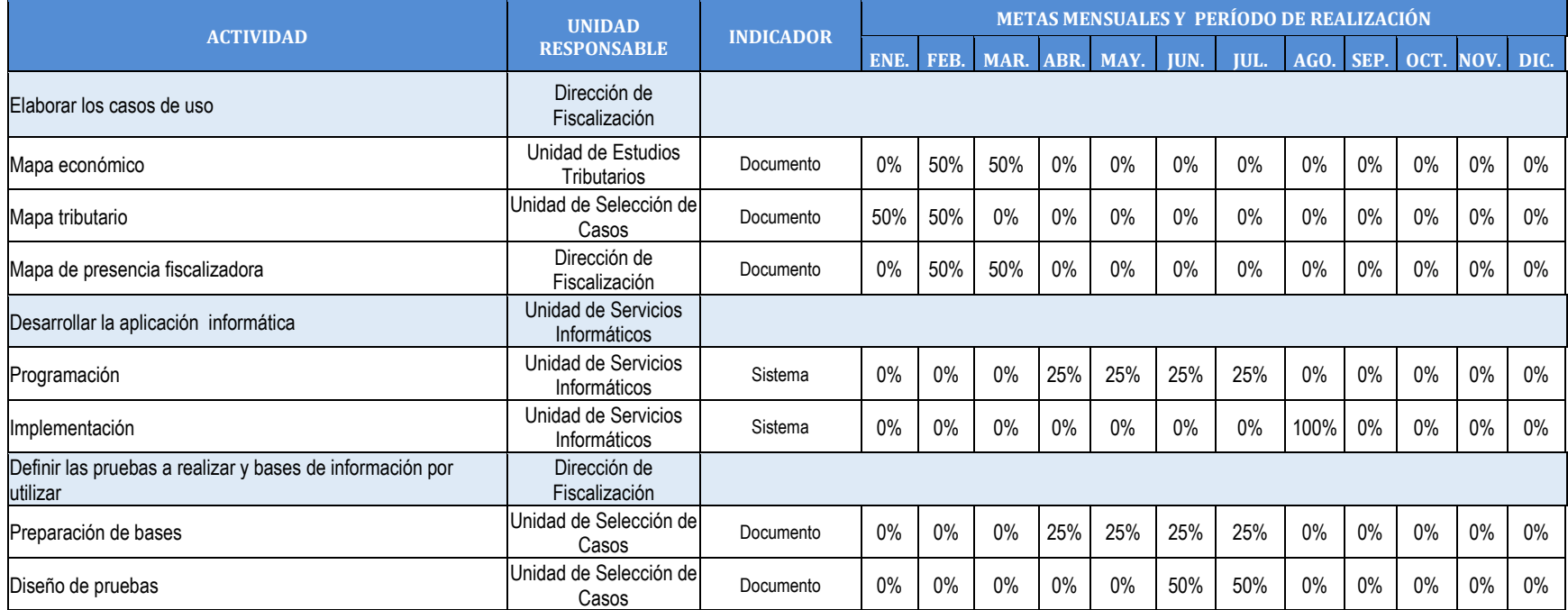

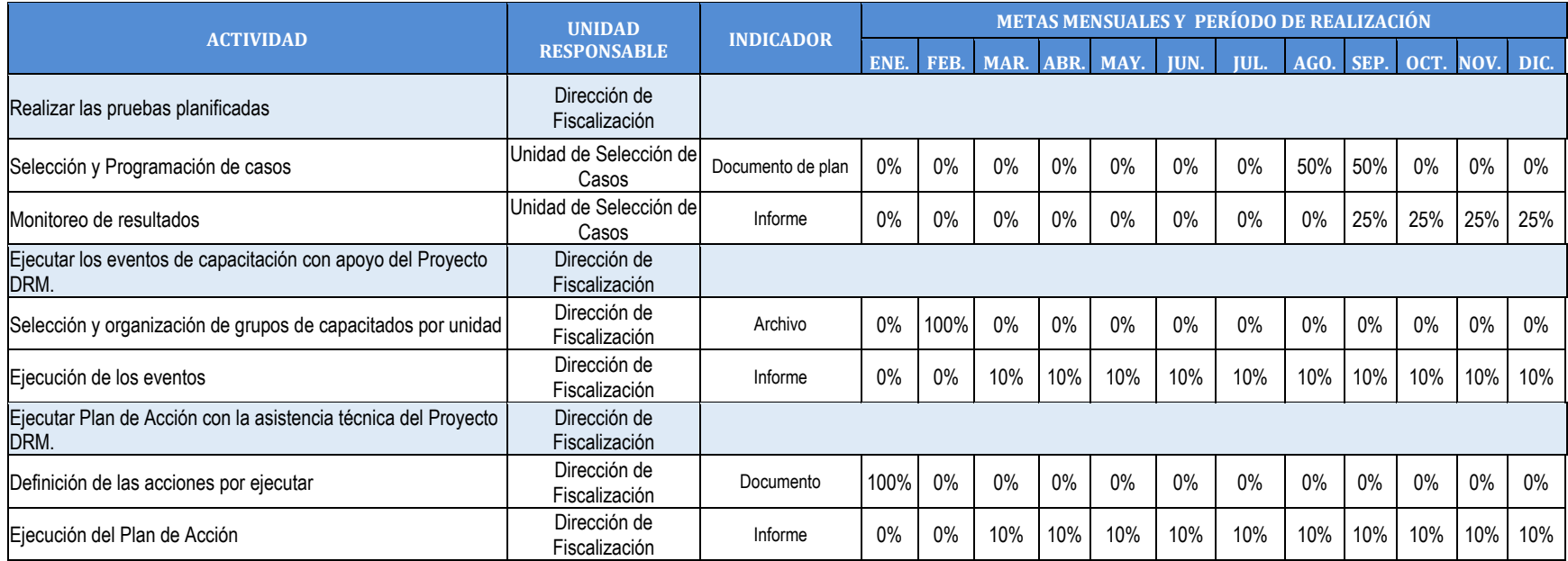

#### P43. Diseño y Construcción de las Instalaciones del Paso Fronterizo de Anguiatú y Adecuaciones a las Instalaciones de la Aduana Terrestre Santa Ana como Aduana Intermedia

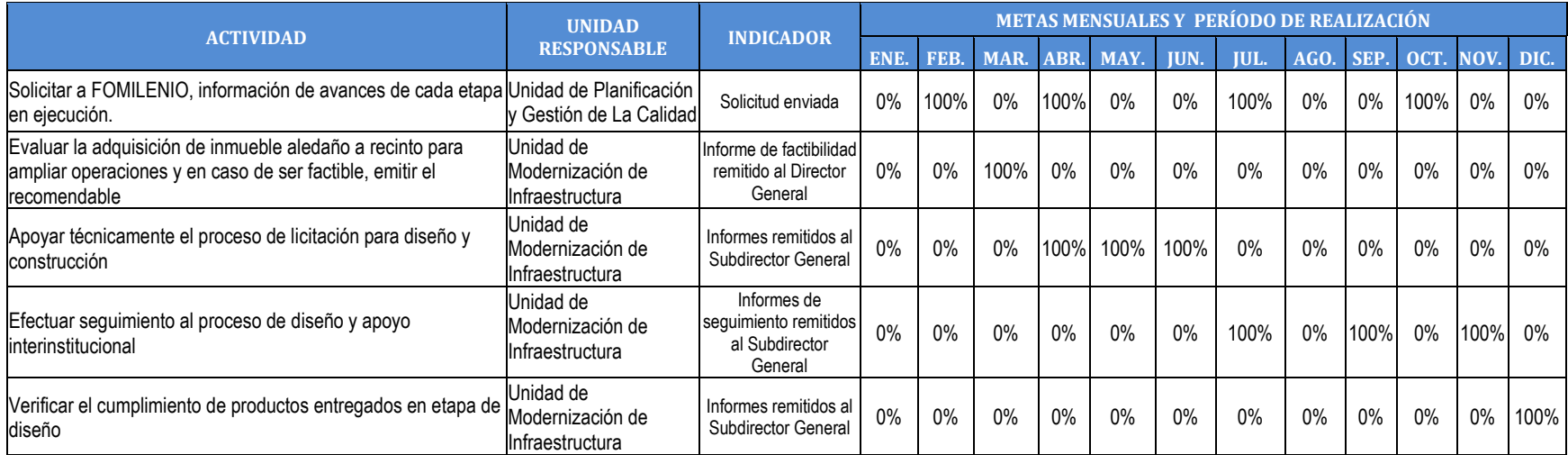